# *How To Make A Standard Solution Of Sodium Hydroxide*

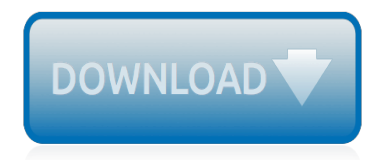

The nevel opens with Aust Polly scouring the lower in search of her neglect. Tom Sewyer, She finds him in the closet, discovers that his honds are covered with just, and propares to give him a whipping. Tom cries out theories afts. "Look behind you" and when Assn Polly tuess. Tom escapes over the fourn Alber Tom is gone. Assn' Polly sellacts earthfily on Tom's mischael and how the lats him art owny with too much.

Tosa comes home at inge have. During support A allocation and wear in his collar is still seven from

Tom just not of the latter I jug the storets of St. Per Tom and the new assistant

chases the severestian all the way home

**Please create account** to preview this document

**Dell**, has about his adven-**KOL Bill**, Too has reserve the

at While wander ad and arrivald.

When he orteres home in the evening. Tom finds Asset Polly waiting for him. The actions his distinct clothes and seveltons to make him work the next day, a Saturday, as presideneed

On Saturday moving, Asset Polly sends Tom out to whitework the froze. Sin passes by, and Tom tries to get him to do some of the whiteworking in oritan for a "white alley," a kind of marble. Sun almost agrees, but Aust Polly appears and choses him off, leaving Tom alone with his labor.

The nevel opens with Aust Polly scouring the lower in search of her neglect. Tom Sewyer, She finds him in the closet, discovers that his honds are covered with just, and propares to give him a whipping. Tom cries out theories afts. "Look behind you" and when Assn Polly tuess. Tom escapes over the fourn Alber Tom is gone. Assn' Polly sellacts earthfily on Tom's mischael and how the lats him art owny with too much.

Tosa comes home at inge have. During support A allocation and wear in his collar is still seven from

Tom just not of the latter I jug the storets of St. Per Tom and the new assistant

chases the severestian all the way home

**Please create account** to preview this document

**Dell**, has about his adven-**KOL Bill**, Too has reserve the

at While wander ad and arrivald.

When he orteres home in the evening. Tom finds Asset Polly waiting for him. The actions his distinct clothes and seveltons to make him work the next day, a Saturday, as presideneed

On Saturday moving, Asset Polly sends Tom out to whitework the froze. Sin passes by, and Tom tries to get him to do some of the whiteworking in oritan for a "white alley," a kind of marble. Sun almost agrees, but Aust Polly appears and choses him off, leaving Tom alone with his labor.

## **How To Make A Standard**

How to Create a Standard Operating Procedure. Distribute the SOP to employees. You may keep a hard copy in a binder with other SOPs, post it on a company bulletin board, or distribute the SOP via email or hard copy. Train employees. Hold a meeting or training session to update your employees on the SOP.

## **How to Create a Standard Operating Procedure | Chron.com**

A Standard Operating Procedure (SOP) is a document consisting of step-by-step information on how to execute a task. An existing SOP may need to just be modified and updated, or you may be in a scenario where you have to write one from scratch.

# **How to Write a Standard Operating Procedure: 15 Steps**

The standard normal table created in this tutorial. One important point to emphasize is that calculating this table from scratch when needed is inefficient so we usually resort to using a standard normal table from a textbook or online source. Conclusion. I hope you enjoyed this tutorial. The code used in this tutorial is located on my github.

## **How to Use and Create a Z-Table (Standard Normal Table)**

Develop Standards. The process of developing a standard is typically facilitated by a Standards Development Organization (SDO), which adheres to fair and equitable processes that ensure the highest quality outputs and reinforce the market relevance of standards. SDOs, such as IEEE, IEC, ISO, and others, offer time-tested platforms, rules, governance,...

## **IEEE-SA - How Are Standards Made?**

To switch your account type to a Standard User, do the following: Open Start. Search for Computer Management and click the result to open the console. Browse the following path: System Tools > Local Users and Groups > Users. Double-click your Windows 10 account — the one you want to switch to a Standard User account. Click on Member Of tab.

#### **How to make Windows 10 more secure by using a standard ...**

Use Settings app to change user account type in Windows 10. Step 1: Open Settings app. Click Accounts (Your account, sync settings, work, family) icon. Step 2: Click Family & other users. Step 3: Click on the account name that you want to change to administrator account, and then click Change account type button.

# **How To Make A Standard User An Administrator In Windows 10**

Excel Calculating Standard Deviation - Duration: 6:50. Learn Microsoft Excel Access Project Online Free Training M Blue 2016 125,327 views

# **How to Create a Standard Deviation Graph in Excel**

A standard operating procedure manual tells employees how to do tasks correctly and consistently. SOP manuals should cover procedures in detail but be written concisely so that they are easy to understand. Writing SOPs with the end-users in mind helps employees know what they should do and how.

#### **How to Write a Standard Operating Procedure Manual | Bizfluent**

In this tutorial, you will learn how to make many popular browsers the default option in Windows 7.x, 8.x or 10.x. Some browsers may prompt you to make them the default browser immediately upon launch, depending on their current configuration. These scenarios are not covered in the tutorial as, when they occur, are self-explanatory.

# **How to Change the Default Browser in Windows - Lifewire**

How to Calculate Standard Deviation in Excel. This wikiHow teaches you how to find the standard deviation of a set of data in Microsoft Excel. Open Microsoft Excel. Click or double-click the Microsoft Excel app icon, which resembles a...

#### **How to Calculate Standard Deviation in Excel: 7 Steps**

Make Google your default search provider in your browser to get the fastest access to Google Search results. Switching is fast and easy.

# **Make Google your default search provider – Google**

Enter a strong password and a good password hint and click on the "Create password" button. Now, go back to the main User Accounts panel and select your current user account. In my case, that would be "Vamsi.". In the user account settings panel, click on the "Change the account type" link.

## **How to Create Standard User Account in Windows**

Standard Form of a Decimal Number. In Britain this is another name for Scientific Notation, where you write down a number this way:. In this example, 5326.6 is written as 5.3266  $\times$  10 3, because 5326.6 = 5.3266  $\times$  1000 = 5.3266  $\times$  10 3. In other countries it means "not in expanded form" (see Composing and Decomposing Numbers):

## **Standard Form - Math is Fun**

Making a standard solution. Aim. The purpose of this experiment is to prepare a standard solution of potassium hydrogenphthalate. Introduction. Potassium hydrogenphthalate, is a primary standard because it meets certain requirements. It must be available in a highly pure state.

## **Making a standard solution – Practical Chemistry**

Learn how to create a fillable PDF form with Adobe Acrobat DC. Sign up with free trial and start converting scanned paper forms or digital forms to fillable PDF documents.

## **How to make a fillable PDF | Adobe Acrobat DC**

Whether you share your machine with others, or want to give yourself an extra level of security, here's how to create a new Windows administrator or standard user account. 1. Open the Control Panel.

## **How to Create Standard and Administrator Accounts in ...**

Original title: How to make standard keyboard layout as default instead of handwriting panel for touch keyboard in windows 10? How do I make the standard keyboard layout the default for the touch keyboard instead of the (now default) handwriting panel in windows 10? I use touchscreen and pen for my input.

# **Make standard keyboard layout as default in Windows 10 ...**

How to Create Your Own Documentation Standards: A Checklist Use this checklist to make sure you are developing useful and user-friendly documentation standards for your organization. Complete Task Project stakeholders understand and support the project. Resources are allocated appropriate to the project's scope.

#### **How to Create Your Own Documentation Standards**

With these, you have learnt how to make a thesis. It is as easy as learning the simple methods of writing a personal statement. So, if it was easy for you to learn how to write a personal statement from us, you can easily learn how to make a thesis too.

#### **How To Make A Thesis: The Standard Format - Studybay.com**

This video shows how to make up a standard solution from a calculated mass of solute. This video shows how to make up a standard solution from a calculated mass of solute. Skip navigation

#### **Making up a standard solution**

[Introduction To Finite Elements In Engineering 3rd Edition Chrupatla,](http://curiousanalytics.com/introduction_to_finite_elements_in_engineering_3rd_edition_chrupatla.pdf) [chapter 5 grammar 1 spanish](http://curiousanalytics.com/chapter_5_grammar_1_spanish.pdf), [Number9dream David Mitchell,](http://curiousanalytics.com/number9dream_david_mitchell.pdf) [Nautiz X5 Manual](http://curiousanalytics.com/nautiz_x5_manual.pdf), [dental pulse 7 edition](http://curiousanalytics.com/dental_pulse_7_edition.pdf), [The Sayings Of Desert Fathers](http://curiousanalytics.com/the_sayings_of_desert_fathers_alphabetical_collection_cistercian_studies_59_benedicta_ward.pdf) [Alphabetical Collection Cistercian Studies 59 Benedicta Ward,](http://curiousanalytics.com/the_sayings_of_desert_fathers_alphabetical_collection_cistercian_studies_59_benedicta_ward.pdf) [panasonic tv repair guide,](http://curiousanalytics.com/panasonic_tv_repair_guide.pdf) [data communications](http://curiousanalytics.com/data_communications_and_networking_fitzgerald_11th_edition.pdf) [and networking fitzgerald 11th edition,](http://curiousanalytics.com/data_communications_and_networking_fitzgerald_11th_edition.pdf) [Workbook English World 1 Burlington](http://curiousanalytics.com/workbook_english_world_1_burlington.pdf), [2003 Nissan Maxima 35 Engine,](http://curiousanalytics.com/2003_nissan_maxima_35_engine.pdf) [Unit 5 Chapter 18 The Cold War Heats Up Answer Key,](http://curiousanalytics.com/unit_5_chapter_18_the_cold_war_heats_up_answer_key.pdf) [Caterpillar C5 Engine](http://curiousanalytics.com/caterpillar_c5_engine.pdf), [Yale Lift Truck Manuals](http://curiousanalytics.com/yale_lift_truck_manuals.pdf), [Space](http://curiousanalytics.com/space_solutions_phoenix_az.pdf) [Solutions Phoenix Az,](http://curiousanalytics.com/space_solutions_phoenix_az.pdf) [Owners Manual Downloads,](http://curiousanalytics.com/owners_manual_downloads.pdf) [Software Engineering By Pankaj Jalota](http://curiousanalytics.com/software_engineering_by_pankaj_jalota.pdf), [1994 Acura Vigor](http://curiousanalytics.com/1994_acura_vigor_intake_manifold_gasket_manual.pdf) [Intake Manifold Gasket Manual](http://curiousanalytics.com/1994_acura_vigor_intake_manifold_gasket_manual.pdf), [Chevrolet Cheyenne 2500 Service Truck Manual](http://curiousanalytics.com/chevrolet_cheyenne_2500_service_truck_manual.pdf), [English Literature Questions](http://curiousanalytics.com/english_literature_questions_and_answers.pdf) [And Answers](http://curiousanalytics.com/english_literature_questions_and_answers.pdf), [2004 Chrysler Concorde Manual,](http://curiousanalytics.com/2004_chrysler_concorde_manual.pdf) [Study Guide Answers For Biology,](http://curiousanalytics.com/study_guide_answers_for_biology.pdf) [Rebuilt 218 Engine,](http://curiousanalytics.com/rebuilt_218_engine.pdf) [Xeelee](http://curiousanalytics.com/xeelee_xelee_sequence_1_4_stephen_baxter.pdf) [Xelee Sequence 1 4 Stephen Baxter](http://curiousanalytics.com/xeelee_xelee_sequence_1_4_stephen_baxter.pdf), [Left To Die 1 Lisa Jackson,](http://curiousanalytics.com/left_to_die_1_lisa_jackson.pdf) [Whirlpool Quiet Partner 1 Manual,](http://curiousanalytics.com/whirlpool_quiet_partner_1_manual.pdf) [Software](http://curiousanalytics.com/software_design_engineer_in_test.pdf) [Design Engineer In Test,](http://curiousanalytics.com/software_design_engineer_in_test.pdf) [chemistry concepts applications chapter 12 study guide](http://curiousanalytics.com/chemistry_concepts_applications_chapter_12_study_guide.pdf), [Free Download Workshop](http://curiousanalytics.com/free_download_workshop_manual_honda_gx160_motor.pdf) [Manual Honda Gx160 Motor,](http://curiousanalytics.com/free_download_workshop_manual_honda_gx160_motor.pdf) [Service Manual Free Auto Tucson Hyundai](http://curiousanalytics.com/service_manual_free_auto_tucson_hyundai.pdf), [good topics for argumentative research](http://curiousanalytics.com/good_topics_for_argumentative_research_papers.pdf) [papers,](http://curiousanalytics.com/good_topics_for_argumentative_research_papers.pdf) [june 2013 municipal administration n5 question paper](http://curiousanalytics.com/june_2013_municipal_administration_n5_question_paper.pdf)